SISTEMA SANITARIO REGIONALE

ASI **VITERBO U.O.S.D. MEDICINA LEGALE** Direzione TEL. 0761 237543 - FAX 0761 237632

PROT. Nº 702SZ

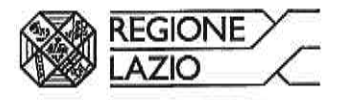

## VITERBO, 2 2 SET. 2021

Al Sindaco **All'Ufficio Elettorale** del Comune di Fabrica di Roma Pec comunedifabricadiroma@legalmail.it

OGGETTO: Elezioni amministrative di domenica 3 e lunedì 4 ottobre 2021.

Si comunica l'orario che sarà effettuato dal medico designato al rilascio dei certificati agli elettori fisicamente impediti in occasione delle elezioni amministrative del Comune di Fabrica di Roma di domenica 3 e lunedì 4 ottobre 2021:

il 3 ottobre c.a. Dr.ssa llaria Scafetta (cell. n. 3490597403) dalle ore 08:00 alle ore 09:00 presso la sede del Comune (accesso da giardini comunali).

Si precisa, altresì, che i certificati possono essere richiesti, dagli aventi diritto presso: - la Sede ASL - Medicina Legale di Civita Castellana - Via F. Petrarca - Cittadella della Salute (Tel. n. 0761/592301) il 2 ottobre Dr.ssa llaria Scafetta dalle ore 10:00 alle ore 12:00:

- la U.O.S.D. Medicina Legale della ASL sede di Viterbo - Via Enrico Fermi, 15 - Cittadella della Salute - 2<sup>°</sup> piano (Tel. n. 0761/237540), il 30 settembre, l'1 ottobre e il 4 ottobre dalle ore 09:00 alle ore 12:00;

- la Sede ASL di Medicina Legale di Vetralla (stanza 24 - Tel. n. 0761338755) il 30 settembre e l'1 ottobre dalle ore 08:00 alle ore 14:00 e il 4 ottobre dalle ore 08:00 alle ore 14:00.

Con l'occasione si comunicano le modalità per il rilascio attestazioni agli elettori in trattamento domiciliare, in quarantena e in isolamento fiduciario rispetto all'infezione da SARS-CoV-2.

- L'elettore interessato chiede l'attestazione per voto domiciliare all'UOSD Medicina Legale, previo contatto telefonico al n. 0761/237540, al seguente indirizzo di posta elettronica segreteria.medicinalegale@asl.vt.it, allegando copia di un documento di identità e del certificato elettorale.

La suddetta richiesta dovrà contenere le generalità del richiedente, la dichiarazione del consenso al trattamento del dato ai fini dell'esercizio del voto domiciliare, la condizione in cui si trova rispetto all'infezione da SARS-CoV-2 (trattamento domiciliare, quarantena o isolamento fiduciario), l'indirizzo di posta elettronica o pec presso cui inviare l'attestazione richiesta.

- Il cittadino, qualora sprovvisto di indirizzo di posta elettronica, potrà inoltrare la richiesta tramite il Comune di residenza, riportando nella stessa l'autorizzazione a trasmettere quanto richiesto all'indirizzo di posta elettronica del Comune.

La U.O.S.D. Medicina Legale della ASL sede di Viterbo - Via Enrico Fermi, 15 - Cittadella della Salute - 2° piano (Tel. n. 0761/237540), effettua il servizio, nei seguenti giorni:

VIA ENRICO FERMI, 15 01100 VITERBO TEL. +39 0761 3391

SISTEMA SANITARIO REGIONALE

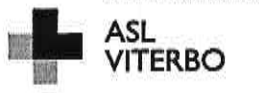

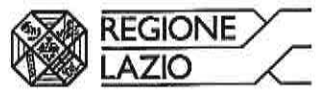

- dal lunedì al venerdì dalle ore 08:00 alle ore 14:00 e il martedì e il giovedì anche dalle ore 15:00 alle ore 17:00, il 4 ottobre dalle ore 08:00 alle ore 14:00;

- il 2 ottobre e il 3 ottobre Dr.ssa Caterina Mastroddi dalle ore 09:00 alle ore 12:00.

- 9

Distinti saluti.

Il Dirigente Responsabile Dr. Alessandro Pinnavaia

SISTEMA SANITARIO REGIONALE

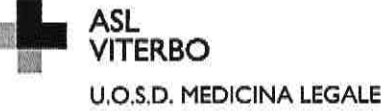

Direzione TEL. 0761 237543 - FAX 0761 237632

PROT. Nº 70687

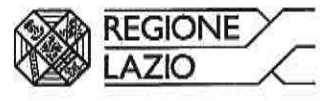

## VITERBO, 2 3 SET, 2021

Ai Sindaci Agli Uffici Elettorali dei Comuni di

Acquapendente Pec comuneacquapendente@legalmail.it Corchiano Pec comunedicorchiano@legalmail.it Fabrica di Roma Pec comunedifabricadiroma@legalmail.it Faleria Pec protocollo@pec.comunedifaleria.it Gallese Pec comunedigallese@legalmail.it Lubriano Pec comunelubriano@legalmail.it Marta Pec comunemartavt@pec.it Montefiascone Pec protocollo@pec.comune.montefiascone.vt.it Orte Pec comuneorte@pec.it Proceno Pec postacertificata@pec.comunediproceno.vt.it Soriano nel Cimino Pec puntocomunesoriano@pec.it Vasanello Pec comune.vasanello.vt@pec.it Vitorchiano Pec comune.vitorchiano.vt@legalmail.it

OGGETTO: Elezioni amministrative di domenica 3 e lunedì 4 ottobre 2021.

Ad integrazione della comunicazione trasmessa per pec in data 22/09/2021, si riportano di seguito i nominativi dei medici abilitati al rilascio di tutte le certificazioni e/o attestazioni relative al voto domiciliare e/o assistito per gli elettori fisicamente impediti:

AZIENDA UNITÀ SANITARIA LOCALE **VITERBO** PARTITA IVA 01455570562

VIA ENRICO FERMI, 15 01100 VITERBO TEL. +39 0761 3391

PEC prot.gen.asl.vt.it@legalmail.it www.asl.vt.it

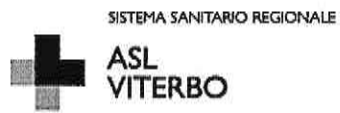

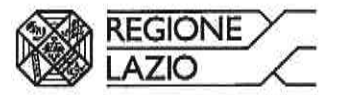

Dr Alessandro Pinnavaia, Dr.ssa Isabella Cinquegrani, Dr.ssa Isabella Consoli, Dr.ssa Anna Pietrina Falasca, Dr.ssa Melania Focaracci, Dr.ssa Caterina Mastroddi, Dr. Daniele Piergiovanni, Dr.ssa Ilaria Scafetta, Dr.ssa Flora Benedetti, Dr. Salvatore Argirò, Dr.ssa Nadiya Ulynets.

 $\tilde{u}$  .  $t$ 

Distinti saluti.

Il Dirigente Responsabile Dr. Alessandro Pinnavaia